**买入买不进去怎么办-鸿良网**

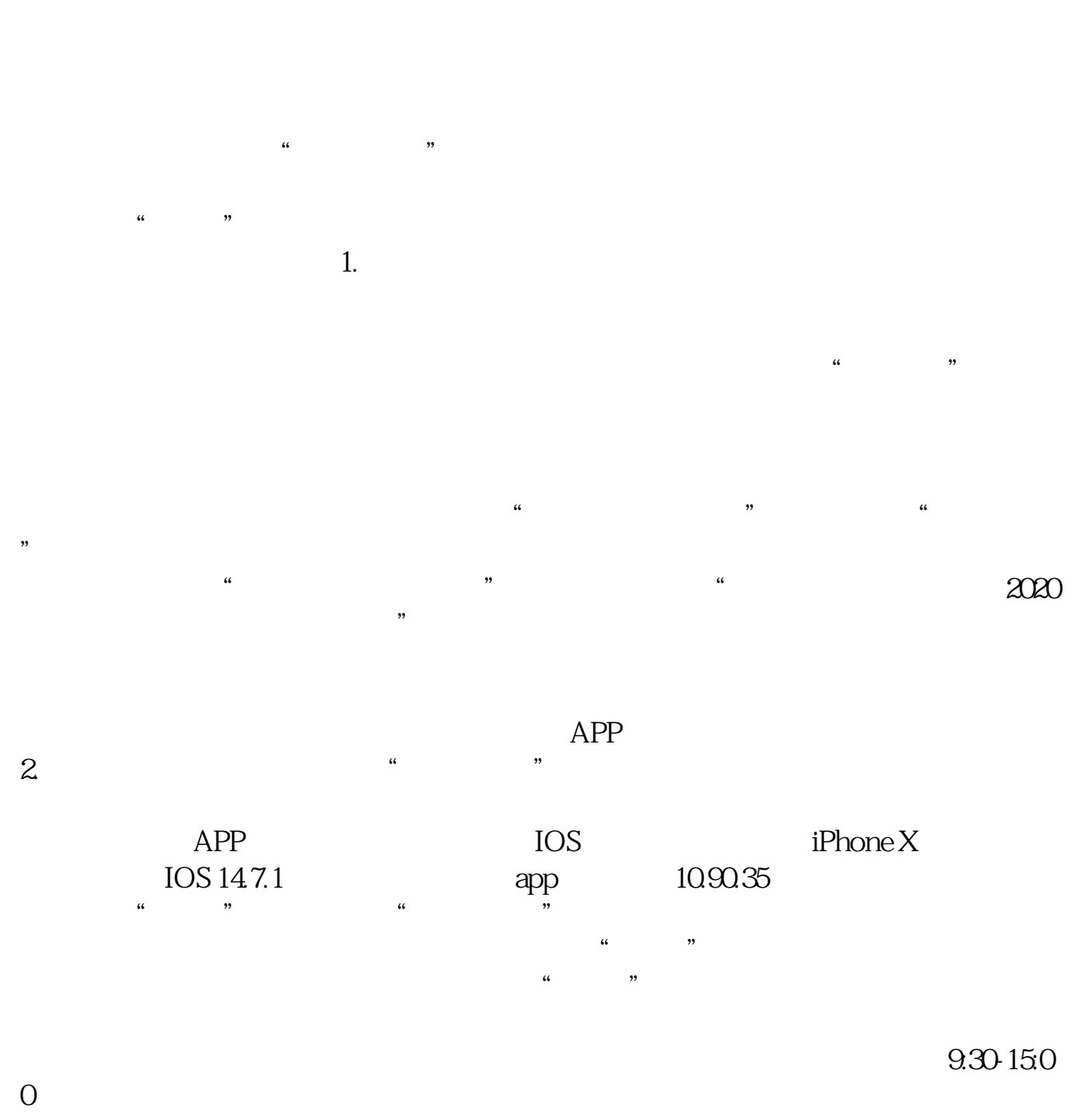

 $15:00$ 

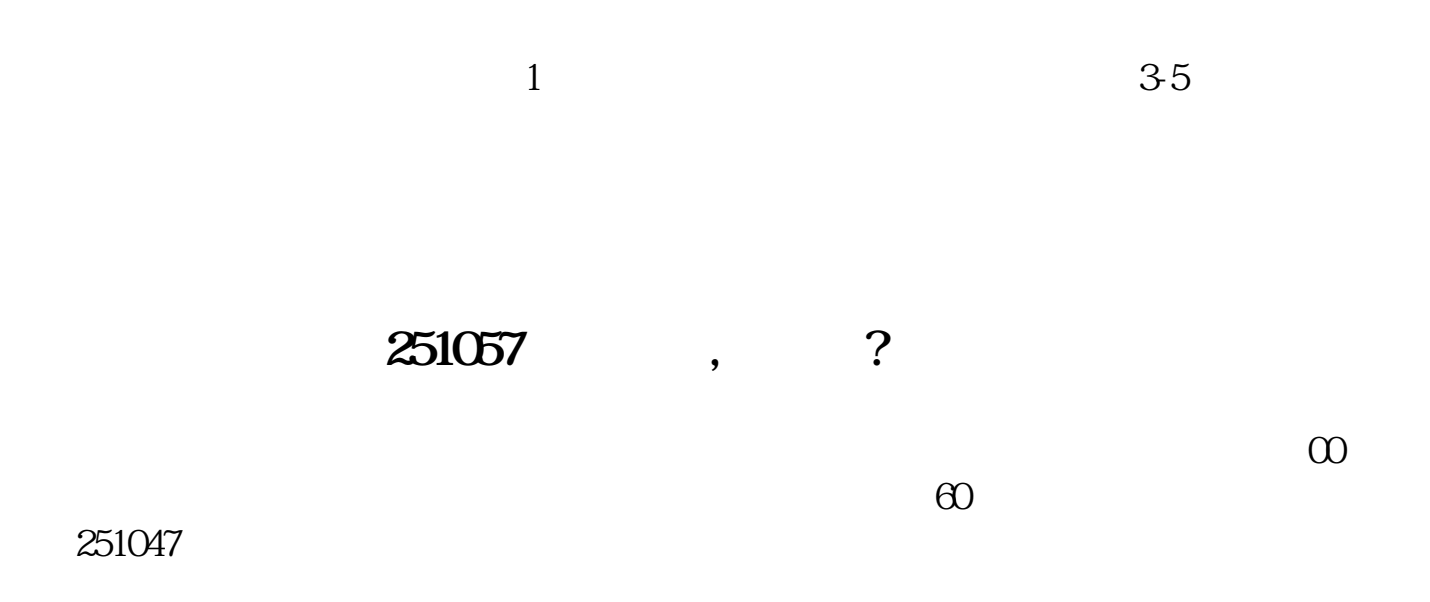

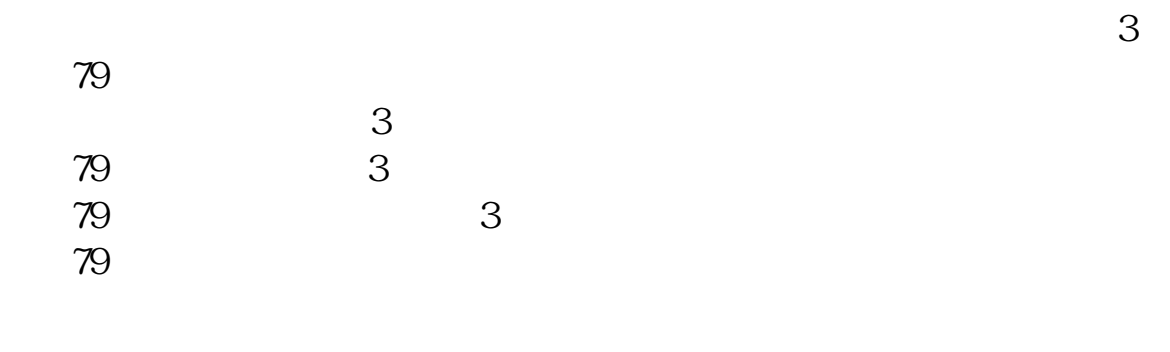

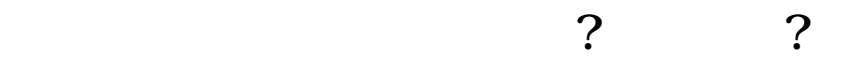

一.涨停后无法买进股票涨停之后无法买入。

三.打板的优势打板他也是有许多优势的。

 $+$  +

打板这一个操作现在是非常流行的一个操作,它主要是吃第2天的一个溢价。

 $\sim$  2

二.打板操作在涨停之前的一秒钟内买进去,这样子叫做打板。

 $\mathbb{Z}$ 

example.com and post-<del>.</del><br>doc

[更多关于《股票买入买不进去怎么办》的文档...](https://www.baidu.com/s?wd=%E8%82%A1%E7%A5%A8%E4%B9%B0%E5%85%A5%E4%B9%B0%E4%B8%8D%E8%BF%9B%E5%8E%BB%E6%80%8E%E4%B9%88%E5%8A%9E)

http://www.83717878.com/author/28789131.html